Załącznik nr 5 do Uchwały Nr XXI/158/08 Rady Miejskiej w Koźminie Wlkp. z dnia 30.12.2008r.

## Przychody i wydatki Gminnego Funduszu Ochrony Środowiska<br>i Gospodarki Wodnej na rok 2009

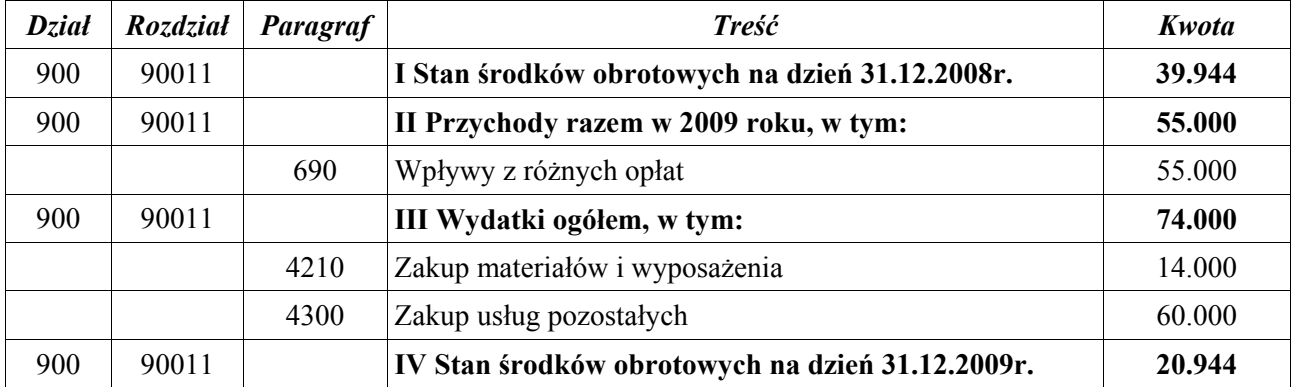